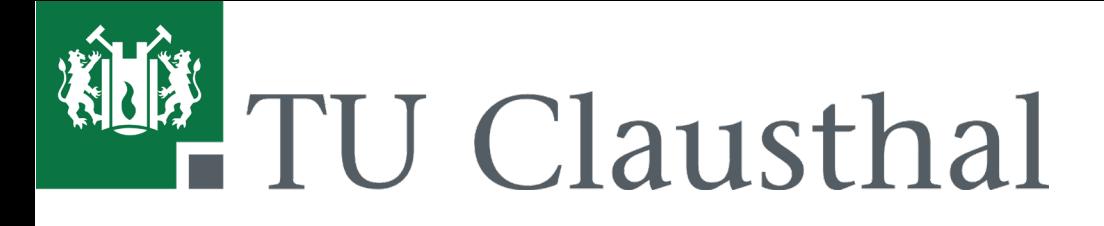

**Institut für Wirtschaftswissenschaft**

**Abteilung für BWL, insb. Unternehmensrechnung**

Prof. Dr. Inge Wulf

Telefon: (0 53 23) 72-7646 E-Mail: inge.wulf@tu-clausthal.de

# **Leitfaden**

## **für die Erstellung von**

## **Seminar-, Bachelor- und Masterarbeiten**

**(Stand: Juli 2021)**

## Inhaltsverzeichnis

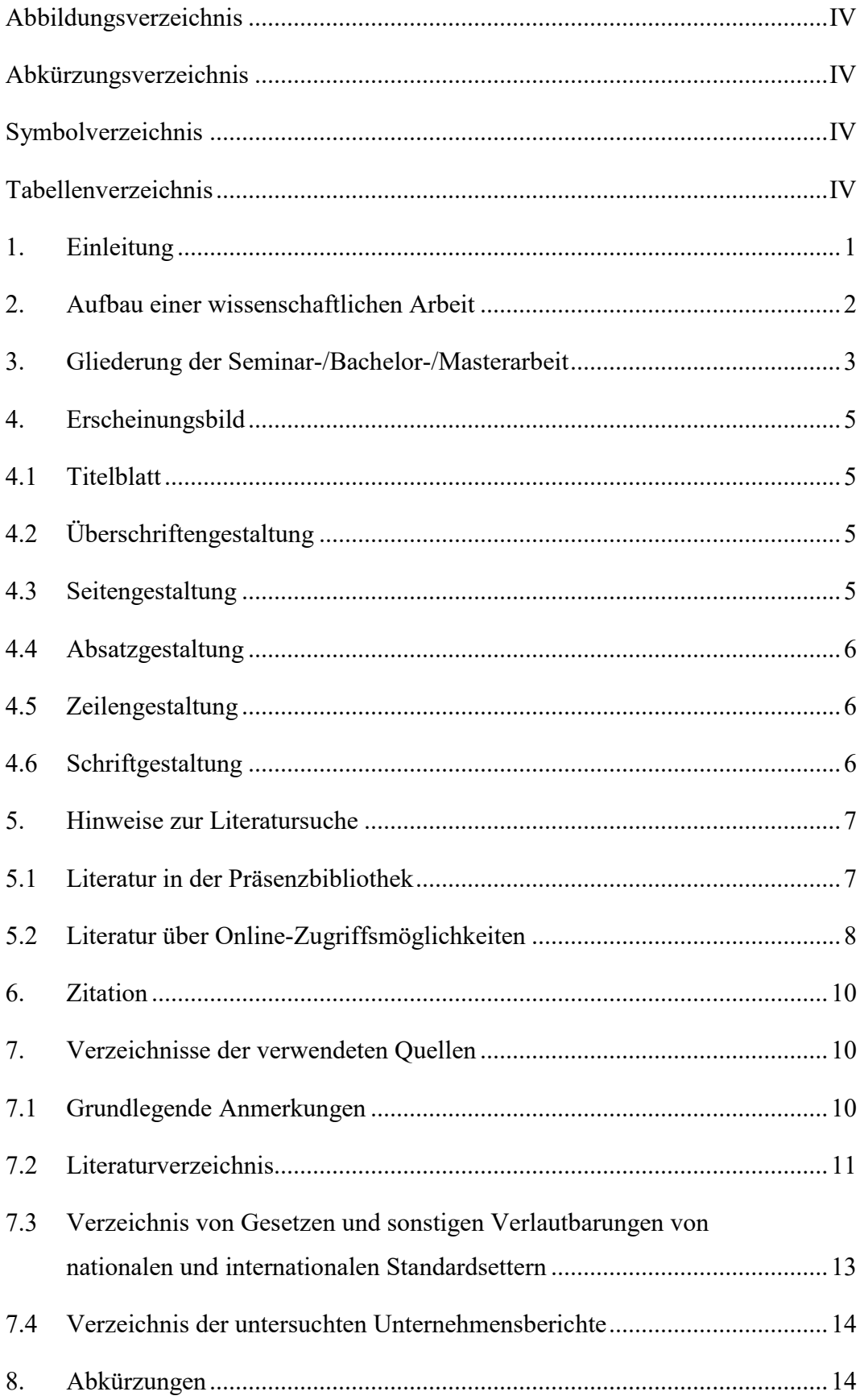

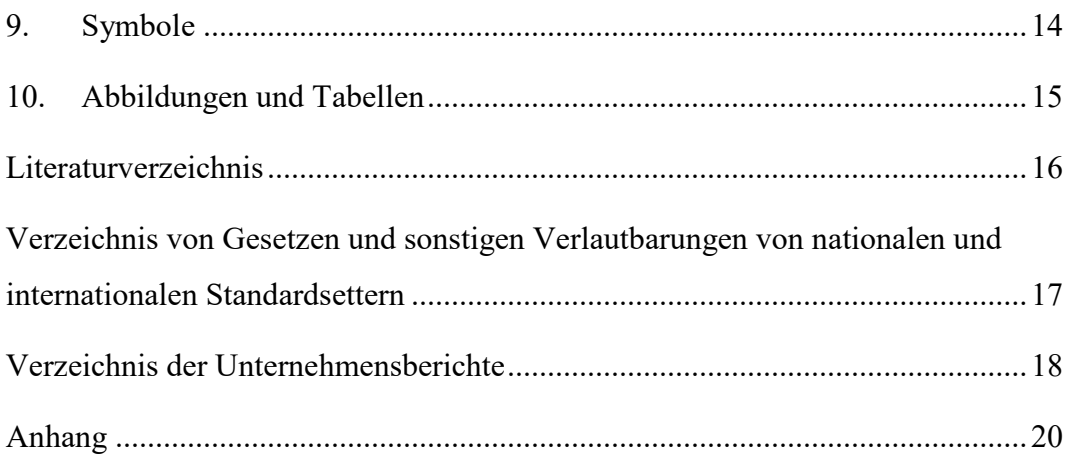

## <span id="page-3-0"></span>**Abbildungsverzeichnis**

Abbildung 1: Exemplarische Grobgliederung einer wissenschaftlichen Arbeit .....4

## <span id="page-3-1"></span>**Abkürzungsverzeichnis**

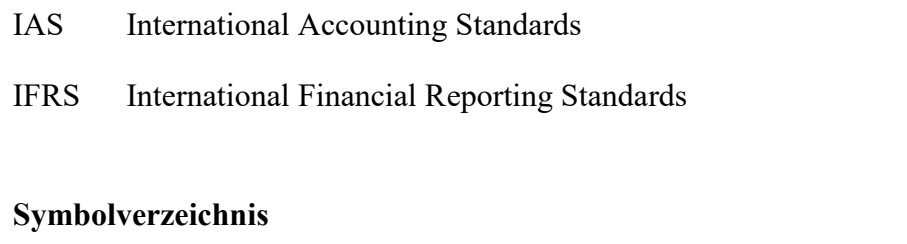

<span id="page-3-2"></span>E[x] Erwartungswert von x

## <span id="page-3-3"></span>**Tabellenverzeichnis**

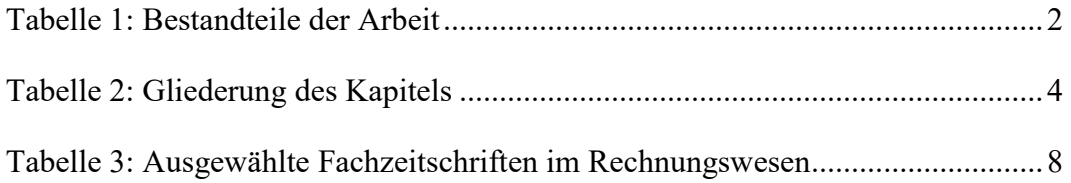

#### <span id="page-4-0"></span>**1. Einleitung**

Seminar-, Bachelor- und Masterarbeiten stellen Prüfungsleistungen dar, die Studierende im Rahmen ihres Studiums zu erbringen haben.

Durch die Anfertigung einer wissenschaftlichen Arbeit sollen die Studierenden zeigen, dass sie in der Lage sind, ein ökonomisches Problem selbstständig und innerhalb einer bestimmten Frist unter der Anwendung einschlägiger wissenschaftlicher Methoden zu bearbeiten. Das Anfertigen einer derartigen Arbeit stellt neben der inhaltlichen Aufbereitung häufig auch eine formal-technische Herausforderung dar.

Ziel dieses Leitfadens ist es, einen Überblick über die wesentlichen Grundregeln zur Erstellung wissenschaftlicher Arbeiten zu vermitteln. Ferner liefert der Leitfaden einige Vorschläge zur Gestaltung formaler Inhaltselemente.

#### <span id="page-5-0"></span>**2. Aufbau einer wissenschaftlichen Arbeit**

Für die Gestaltung von wissenschaftlichen Arbeiten wird das in **[Tabelle 1](#page-5-1)** dargestellte Ordnungsschema empfohlen. Außer den leeren Deckblättern und dem Titelblatt sind sämtliche Blätter zu nummerieren (siehe Kapitel [3\)](#page-6-0).

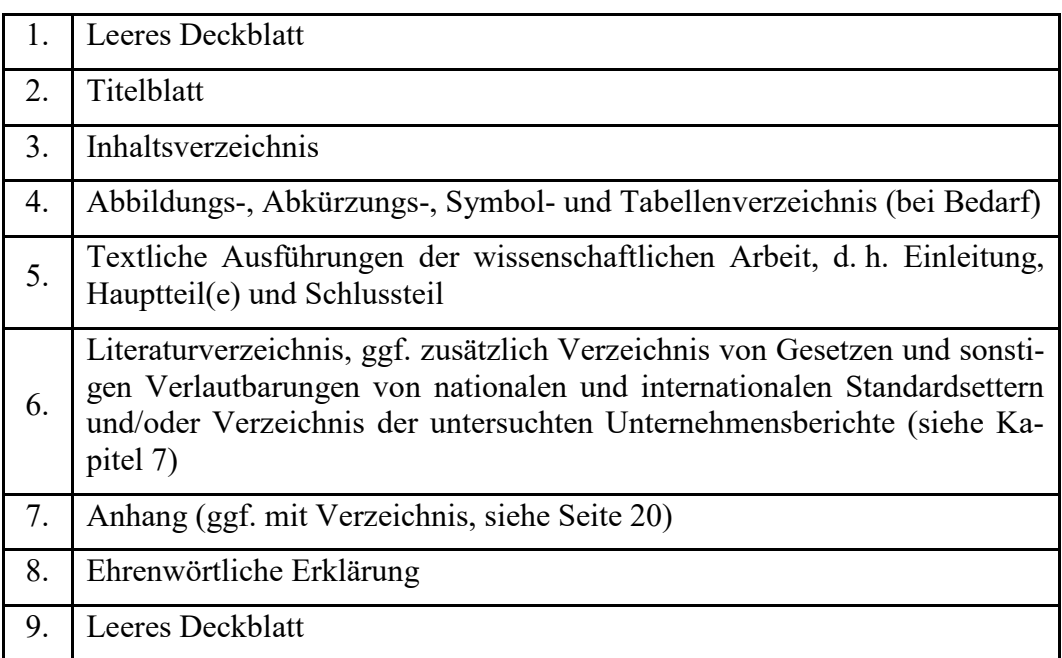

<span id="page-5-1"></span>Tabelle [1](#page-5-2): Bestandteile der Arbeit<sup>1</sup>

Die textlichen Ausführungen umfassen eine Einleitung, einen Hauptteil und einen Schluss. Generell gilt, dass sowohl die Einleitung als auch der Schlussteil jeweils 5–10 % der Länge des gesamten Textes ausmachen sollten. Die Arbeit ohne Titelblatt, Verzeichnisse und Anhang sollte bei Bachelorarbeiten 40 Seiten +/- 10 % und bei Masterarbeiten 60 Seiten +/- 10 % umfassen.

<u>.</u>

<span id="page-5-2"></span><sup>&</sup>lt;sup>1</sup> Eigene Darstellung.

In der Einleitung sollte die Motivation und Zielsetzung der Arbeit so präzise wie möglich formuliert werden, ohne allerdings auf die Details einzugehen, die im Hauptteil der Arbeit erläutert werden. Die Zielsetzung muss eingegrenzt und der grobe Aufbau der Arbeit, insbesondere jener des Hauptteils, skizziert werden, um den Leser einen Leitfaden für alle weiteren Ausführungen zu ermöglichen. Der Hauptteil kann mehrere, in sinnvoller Reihenfolge geordnete Gliederungspunkte umfassen. Der Schluss der Arbeit muss die Gedanken aus der Einleitung erneut aufnehmen, die Ergebnisse zusammenfassen und eventuell als Ausblick Hinweise auf weitere Forschungsergebnisse oder offene Fragen geben.

#### <span id="page-6-0"></span>**3. Gliederung der Seminar-/Bachelor-/Masterarbeit**

Ein Gliederungspunkt sollte im Allgemeinen nicht weniger als eine Seite umfassen. Nach einem Gliederungspunkt ist mit Text zu starten, d. h. nach einem Gliederungspunkt darf keine Abbildung oder Tabelle folgen (Ausnahme: Anhang) Achten Sie darauf, dass jede Gliederungsebene mindestens zwei Punkte umfasst, d. h. ein Abschnitt 1.1 impliziert zwingend auch einen Abschnitt 1.2.

Untergliedern Sie den Text zu den Gliederungspunkten in mehrere Absätze, die jeweils durch einen gewissen Abstand voneinander getrennt sind. Verwenden Sie entsprechende Absatzanfangs- und Absatzendabstände, die Sie in der Formatvorlage festlegen können. Ein Absatz umfasst normalerweise mindestens zwei Sätze, ist aber kürzer als eine Seite.

Positionen, die inhaltlich den gleichen Rang einnehmen, stehen auch in der Gliederung auf derselben Stufe. Untergliederungen bringen die relevanten Teilaspekte einer Problemstellung zum Ausdruck. Sie dienen dem Zweck, verschiedene Aspekte der übergeordneten, gemeinsamen Problemstellung auszuarbeiten. Einzelne Unterpunkte wiederholen daher nicht den übergeordneten Punkt wortgetreu, sondern weisen wesentliche Unterscheidungsmerkmale aus (siehe [Tabelle 2\)](#page-7-0).

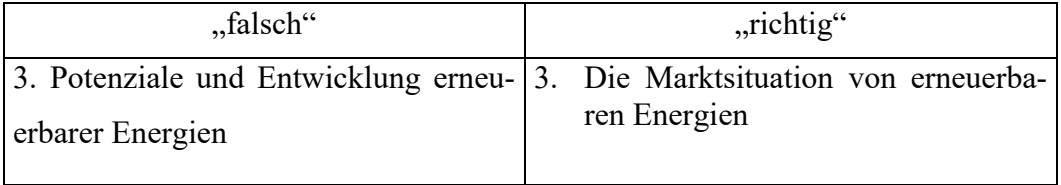

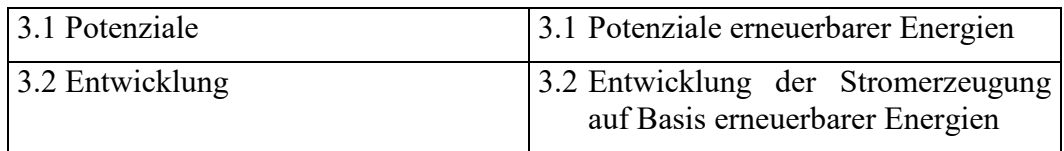

<span id="page-7-0"></span>**Tabelle 2:** Gliederung des Kapitels

Das Inhalts-, Abbildungs-, Abkürzungs-, Symbol- und Tabellenverzeichnis sowie die Quellenverzeichnisse und der Anhang erfolgen ohne eine Nummerierung, während die Kapitelüberschriften des Fließtextes eine entsprechend den vorangestellten Ausführungen ausgewogene Gliederung aufweisen sollte. Ein Beispiel für eine Grobgliederung einer wissenschaftlichen Arbeit ist in Abbildung 1 dargestellt.

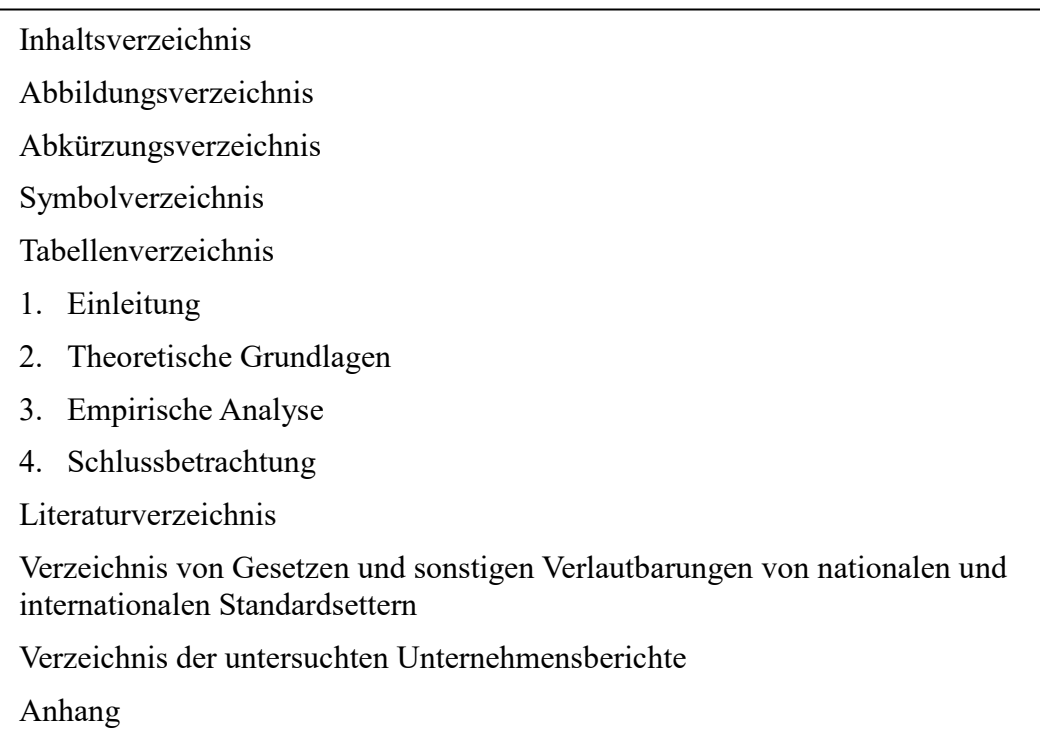

**Abbildung 1:** Exemplarische Grobgliederung einer wissenschaftlichen Arbeit[2](#page-7-1)

Prinzipiell können alle Formen wissenschaftlicher Arbeiten auch in Form von **Gruppenarbeiten** zugelassen werden. Hierbei ist es erforderlich, sowohl im Inhaltsverzeichnis als auch zu Beginn der einzelnen Abschnitte zu vermerken, welche Kapitel, Textabschnitte und/oder Seiten welchem der Bearbeiter bzw. der Bearbeiterinnen zuzuordnen sind. Nur so kann eine differenzierte Begutachtung der Prüfungsleistung erfolgen.

<u>.</u>

<span id="page-7-1"></span><sup>2</sup> Eigene Darstellung.

#### <span id="page-8-0"></span>**4. Erscheinungsbild**

Die folgenden Einstellungen sind in Ihrem Textverarbeitungsdokument (z B. Microsoft Word oder LaTeX) vorzunehmen.

#### <span id="page-8-1"></span>**4.1 Titelblatt**

Das **Titelblatt** ist für alle Typen von wissenschaftlichen Arbeiten entsprechend dem im Anhang befindlichen Titelblatt (siehe Anhang 1) zu gestalten. Aus dem Titelblatt muss inhaltlich das Bearbeitungsthema, die Art der Arbeit, die Gutachterin/der Gutachter, die Autorin/ der Autor der Arbeit sowie das Abgabedatum hervorgehen.

Abweichend zu dieser Titelblattgestaltung werden bei Seminararbeiten zusätzlich die Daten der besuchten Veranstaltung (Seminarname und Semester) mit angegeben.

#### <span id="page-8-2"></span>**4.2 Überschriftengestaltung**

Überschriften sind in der gleichen Schriftgröße wie der Haupttext zu drucken (12 Punkte; siehe Abschnitt 4.6); sie sind durch Fettdruck hervorzuheben. Es soll keine Leerzeile zwischen einer Überschrift und dem folgenden Haupttext eingefügt werden. Es genügt, einen kleineren Abstand in die Formatvorlage einzugeben. Bitte fügen Sie nach einer Hauptüberschrift für ein Kapitel, das mehrere Unterkapitel umfasst, keinen langen Fließtext ein. Nach einer Hauptüberschrift sollte in der Regel die Überschrift des nächsten Abschnitts folgen.

#### <span id="page-8-3"></span>**4.3 Seitengestaltung**

Für die Seitengestaltung sind zum einen die Seitenränder einzustellen; zum anderen sind Seitenzahlen anzubringen. Darüber hinaus ist eine Silbentrennung durchzuführen. Die diesbezüglichen Vorgaben lauten wie folgt:

• **Seitenränder/Satzspiegel**: Die Seitenformatierung muss auf allen Seiten der Arbeit identisch sein. Dabei ist der seitliche linke Rand auf 3 cm, der rechte Rand auf 4 cm, der obere Rand auf 2,5 cm und der untere Rand auf 2 cm einzustellen (ausgenommen Titelblatt, [siehe Vorlage\)](https://www.wiwi.tu-clausthal.de/fileadmin/WIWI/documents/BWL_Unternehmensrechnung/Vorlage-Word.docx). Bei allen Arbeiten ist weißes Papier (DIN A4) zu verwenden.

- **Seitenzahlen/Fußzeile:** Seitenzahlen sind in die Fußzeile mittig zu integrieren. Außer den leeren Deckblättern und dem Titelblatt sind sämtliche Blätter zu nummerieren: Die dem Textteil vorausgehenden Angaben sind mit römischen Seitenzahlen (Inhalts-, Abbildungs- und Abkürzungsverzeichnis etc.), die restlichen Seiten sind mit arabischen Ziffern zu versehen.
- **Silbentrennung:** Um bei der geforderten Formatierung im Blocksatz evtl. entstehende und die Lesbarkeit des Textes erschwerende Freiräume zwischen den einzelnen Wörtern zu vermeiden, ist am Zeilenende ggf. eine Silbentrennung vorzunehmen. Sofern hierfür die automatische Silbentrennung (in MS Word) verwendet wird, sollten die einzelnen Trennungen noch einmal manuell auf ihre Richtigkeit geprüft werden.

#### <span id="page-9-0"></span>**4.4 Absatzgestaltung**

Um die Absätze zwischen den einzelnen Textpassagen bzw. Kapiteln zu verdeutlichen, sind diese mit einen Abstand (nach) von mindestens 8 Punkten zu versehen. Auf eine Leerzeile zwischen Absätzen ist zu verzichten.

#### <span id="page-9-1"></span>**4.5 Zeilengestaltung**

Die Zeilengestaltung umfasst einerseits den Zeilenabstand und andererseits die Zeilenausrichtung. Hierfür sind die folgenden Vorgaben zu beachten:

- **Zeilenabstand:** Alle Angaben im Haupttext sind 1,5-zeilig, Fußnotentext ist 1-zeilig zu schreiben.
- **Zeilenausrichtung:** Für die Ausrichtung des Haupttextes, der Fußnoten sowie der Quellenverzeichnisse ist Blocksatz anzuwenden. Wenden Sie hierbei die automatische Silbentrennung an.

#### <span id="page-9-2"></span>**4.6 Schriftgestaltung**

Die Schriftart und der Schriftgrad haben Einfluss auf die Schriftgestaltung. Folgende Regeln sind vorgegeben:

• **Schriftart:** In der gesamten Arbeit ist nur die Schriftart Times New Roman zulässig.

• **Schriftgrad:** Für den Fließtext ist ein Schriftgrad von 12 Punkten, für Fußnoten ein Schriftgrad von 10 Punkten zu verwenden. Nur für das Titelblatt bestehen Ausnahmen.

#### <span id="page-10-0"></span>**5. Hinweise zur Literatursuche**

#### <span id="page-10-1"></span>**5.1 Literatur in der Präsenzbibliothek**

Grundsätzlich bietet Ihnen die [Universitätsbibliothek](http://www.bibliothek.tu-clausthal.de/) für Ihre wissenschaftliche Ausarbeitung neben einem breit gefächerten Literaturangebot auch hilfreiche Services wie z. B. elektronische Recherche- und Fernleihemöglichkeiten an.

Beachten Sie auch das Literaturangebot der [Institutsbibliothek.](http://www.wiwi.tu-clausthal.de/studium/institutsbibliothek/) Speziell im Bereich Rechnungswesen hält diese eine Vielzahl von einschlägigen Fachzeitschriften, auch zurückliegender Jahrgänge, zur Recherche bereit, diesbezüglich seien insbesondere die nachfolgenden Titel genannt; für etwaige Online-Zugriffsmöglichkeiten siehe auch den folgenden Abschnitt.

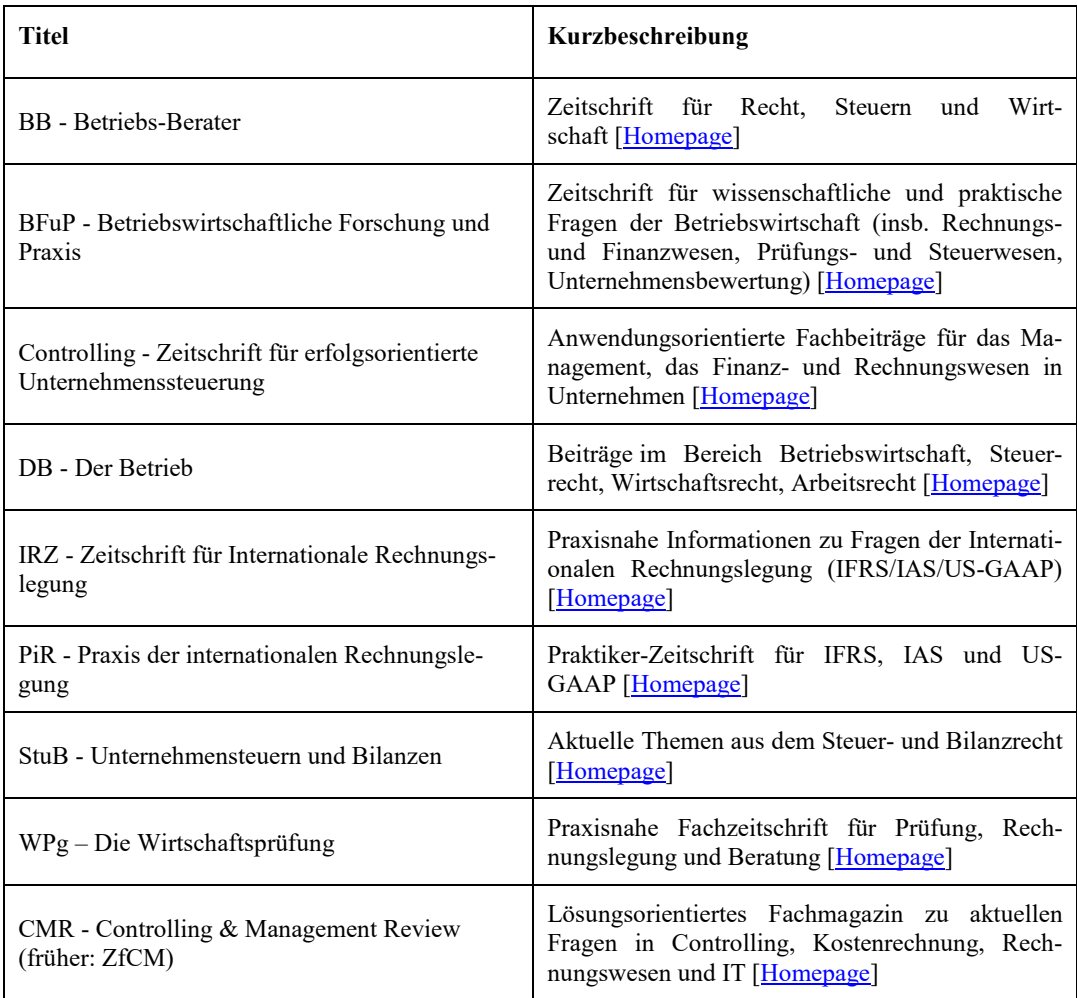

## Tabelle [3](#page-11-1): Ausgewählte Fachzeitschriften im Rechnungswesen<sup>3</sup>

Die dargestellten Literaturhinweise stellen lediglich Beispiele dar. Schöpfen Sie die vielfältigen Möglichkeiten wissenschaftlicher Recherche aus, die sich Ihnen im Umfeld der TU Clausthal und auch darüber hinaus im Rahmen der individuellen Zielsetzung Ihrer Ausarbeitung eröffnen.

## <span id="page-11-0"></span>**5.2 Literatur über Online-Zugriffsmöglichkeiten**

Über die folgenden Anbieter haben Sie Online-Zugriffsmöglichkeiten auf einzelne Zeitschriften:

**beck-online:** Aus dem Uni-Netz der TU Clausthal (ggf. per VPN-Client) heraus besteht Zugang zu ausgewählten Inhalten der Volltextdatenbank [beck-online.](http://beck-online.beck.de/) Über das Modul ["Bilanzrecht PREMIUM"](https://beck-online.beck.de/Modul/153583/Inhalt/Bilanzrecht-PREMIUM/397) erhalten Sie zum Beispiel Zugriff auf folgende bilanzrechtliche und rechnungslegungsbezogene Inhalte:

- [Rechnungslegung nach IAS/IFRS: Standards, Interpretations, ...](https://beck-online.beck.de/Sammlungen/15135?cat=coll&xml=gesetze%2Fsteuerrecht&coll=Bilanzrecht%2C%20Internationale%20Rechnungslegungsstandards)
- [Rechnungslegung nach nationalem Recht: Handelsgesetzbuch, Aktienge](https://beck-online.beck.de/Sammlungen/15135?cat=coll&xml=gesetze%2Fsteuerrecht&coll=Bilanzrecht%2C%20Internationale%20Rechnungslegungsstandards)[setz, ...](https://beck-online.beck.de/Sammlungen/15135?cat=coll&xml=gesetze%2Fsteuerrecht&coll=Bilanzrecht%2C%20Internationale%20Rechnungslegungsstandards)
- [Beck'scher Bilanz-Kommentar](https://beck-online.beck.de/Dokument?vpath=bibdata%2Fkomm%2FBeBiKo_12%2Fcont%2FBeBiKo.Inhaltsverzeichnis.htm&anchor=Y-400-W-BEBIKO&opustitle=BeBiKo)
- [Beck'sches IFRS-Handbuch](https://beck-online.beck.de/Dokument?vpath=bibdata%2Fkomm%2FIFRSHdbBilanzR_6%2Fcont%2FIFRSHdbBilanzR.Inhaltsverzeichnis.htm&anchor=Y-400-W-IFRSHDBBILANZR&opustitle=IFRS-Handbuch)
- BC [Zeitschrift für Bilanzierung, Rechnungswesen und Controlling](https://beck-online.beck.de/Dokument?vpath=bibdata%2Fzeits%2Fbc%2F2020%2Fcont%2Fbc.2020.h11.nameinhaltsverzeichnis.htm&anchor=Y-300-Z-BC&opustitle=BC)
- IRZ [Zeitschrift für Internationale Rechnungslegung](https://beck-online.beck.de/Dokument?vpath=bibdata%2Fzeits%2Firz%2F2020%2Fcont%2Firz.2020.h12.nameinhaltsverzeichnis.htm&anchor=Y-300-Z-IRZ&opustitle=IRZ)
- $u.v.m.$

**wiso-net:** Aus dem Uni-Netz der TU Clausthal (ggf. per VPN-Client) heraus besteht zudem Zugang zur Online-Datenbank [wiso-net](http://www.wiso-net.de/) (Hochschulangebot von GBI-Genios) mit komfortablen Recherchefunktionen und beispielsweise Volltextzugriff auf folgende Fachzeitschiften:

- BFuP [Betriebswirtschaftliche Forschung und Praxis](https://www.wiso-net.de/toc_list/BFUP)
- DB [Der Betrieb](https://www.wiso-net.de/toc_list/MCDB)
- KoR [Zeitschrift für internationale und kapitalmarktorientierte Rech](https://www.wiso-net.de/toc_list/KOR)[nungslegung](https://www.wiso-net.de/toc_list/KOR)

<u>.</u>

<span id="page-11-1"></span><sup>&</sup>lt;sup>3</sup> Eigene Darstellung.

- PiR [Praxis der internationalen Rechnungslegung](https://www.wiso-net.de/toc_list/PIR)
- StuB [Unternehmensteuern und Bilanzen](https://www.wiso-net.de/toc_list/STUB)
- [Der Konzern](https://www.wiso-net.de/toc_list/KONZ)
- $u.v.m.$

**SpringerLink:** Neben Zugriffsmöglichkeiten auf zahlreiche fachlich relevante eBooks besteht über die Online-Datenbank [SpringerLink](https://link.springer.com/) aus dem Uni-Netz der TU Clausthal (ggf. per VPN-Client) heraus auch Volltextzugriff auf einige Fachzeitschriften:

- [Journal of Management Control](https://link.springer.com/journal/187/volumes-and-issues)
- CMR [Controlling & Management Review](https://www.springerprofessional.de/archive/journal/12176) (früher: ZfCM)
- $\bullet$  u.v.m.

**Vahlen:** Über die Vahlen eLibrary haben Sie aus dem Uni-Netz der TU Clausthal (ggf. per VPN-Client) heraus Volltextzugriff auf die Fachzeitschrift [Controlling -](https://elibrary.vahlen.de/zeitschrift/0935-0381) [Zeitschrift für erfolgsorientierte Unternehmenssteuerung](https://elibrary.vahlen.de/zeitschrift/0935-0381)

**ESV:** Darüber hinaus können Sie aus dem Uni-Netz der TU Clausthal (ggf. per VPN-Client) heraus auf alle Inhalte der [Zeitschrift für Corporate Governance](https://www.zcgdigital.de/) (ZCG) zugreifen.

**ScienceDirect:** Aus dem Uni-Netz der TU Clausthal (ggf. per VPN-Client) heraus besteht Zugang zur Online-Datenbank [ScienceDirect](https://www.sciencedirect.com/) mit komfortablen Recherchefunktionen und beispielsweise Volltextzugriff auf diverse Zeitschriften.

Diese Auflistung ist als nicht abschließend zu verstehen. Beachten Sie auch die weiteren Angebote der Online-Recherche, die sich beispielsweise über die Seiten der [Universitätsbibliothek](http://www.bibliothek.tu-clausthal.de/) eröffnen. Beispielsweise haben Sie im Uninetzwerk bzw. über den VPN-Client Zugriff auf den Kommentar von Adler/Düring/Schmaltz via <https://tu-clausthal.haufe-suite.de/>

#### <span id="page-13-0"></span>**6. Zitation**

Zitieren Sie bitte grundsätzlich in der Fußnote in Kurzform. Fußnoten sind jeweils durchlaufend arabisch zu nummerieren. Bei indirekten Zitaten ist der Quelle ein "Vgl." voranzustellen.

Beispiele:

Vgl. Wulf (2010), S. 22.

Vgl. Behncke/Wulf (2019), S. 20.

Bei drei oder mehr Autoren geben Sie bitte nur den ersten Autor namentlich an und verweise mit "et al." im Anschluss auf die anderen.

Beispiel:

Vgl. Wulf et al. (2020), S. 20.

Wenn Sie mehrere Quellen in einer Fußnote angeben wollen, dann sind die verschiedenen Autoren durch Semikolons zu trennen. Die angegebenen Autoren sind dann alphabetisch zu ordnen.

Beispiel:

Vgl. Wulf (2005), S. 5; Wulf (2010), S. 22.

Beachten Sie, dass jede Fußnote mit einem Punkt am Ende abgeschlossen wird. Bitte fügen Sie nicht zwei Fußnoten hintereinander an.

Zitationen aus Gesetzestexten, z. B. Handelsgesetzbuch (HGB), sind im Fließtext wie folgt vorzunehmen: "Verbindlichkeiten sind zu ihrem Erfüllungsbetrag und Rückstellungen in Höhe des nach vernünftiger kaufmännischer Beurteilung notwendigen Erfüllungsbetrages anzusetzen" (§ 253 Abs. 1 Satz 2 HGB).

#### <span id="page-13-1"></span>**7. Verzeichnisse der verwendeten Quellen**

#### <span id="page-13-2"></span>**7.1 Grundlegende Anmerkungen**

Die Quellen innerhalb der Verzeichnisse sind stets alphabetisch aufzulisten. Sofern ein Autor bzw. eine Autorengruppe mehrere Werke veröffentlicht hat, sind diese in umgekehrt chronologischer Reihenfolge zu berücksichtigen, d. h. beginnend mit der jüngsten Publikation. Sollten von einem Autor bzw. Autoren mehrere Werke im gleichen Jahr veröffentlicht wurden sein, sind an die Jahreszahlen Buchstaben anzufügen, welche auch bei der Zitation in den Fußnoten zu berücksichtigen sind.

Beispiele:

- Wulf, I. (2020a): Auswirkungen des Coronavirus auf die Finanzberichterstattung mit Stichtag nach dem 31.12.2019. Praxisbeispiele zu wichtigen Themen im Jahresabschluss und Lagebericht. In: Deutsche Steuer-Zeitung 108 (13), S. 480-489.
- Wulf, I. (2020b): Coronavirus SARS-CoV-2: Auswirkungen auf die Rechnungslegung im Geschäftsjahr 2019. Praxisbeispiele zu wichtigen Grundsätzen und Angaben im Anhang und Lagebericht. In: Deutsche Steuer-Zeitung 108 (10), S. 351-360.
- Wulf, I. (2017): Neue Berichtspflichten durch die nichtfinanzielle Erklärung für bestimmte große Unternehmen. In: Deutsche Steuer-Zeitung 105 (4), S. 100- 110.

#### <span id="page-14-0"></span>**7.2 Literaturverzeichnis**

#### **Monographien und Lehrbücher:**

Name, Vorname (Erscheinungsjahr): Titel, ggf. Auflage, Erscheinungsort, Verlag. Beispiele:

- Rauch, K. (2018): Informationsabstufung und -verknüpfung im Konzernlagebericht. Eine empirische Analyse der Risikoberichterstattung. Wiesbaden, Springer Gabler.
- Baetge, J./Kirsch, H.-J./Thiele, S. (2019): Bilanzen. 15. Auflage. Düsseldorf, IDW Verlag.

#### **Hochschulschriften:**

Name, Vorname (Erscheinungsjahr): Titel, Art der Schrift, Hochschule, Hochschulort.

Beispiel:

Mania, M. (2018): Die Prognoseberichterstattung im Lagebericht nach DRS 20. Eine inhaltsanalytische und experimentelle Untersuchung der Entscheidungsnützlichkeit von Prognosen für nicht-professionelle Investoren. Diss. Universität Duisburg-Essen, Duisburg/Essen.

#### **Zeitschriftenaufsätze:**

Name, Vorname (Erscheinungsjahr): Aufsatztitel, Zeitschriftentitel, Jahrgang (Heftnummer), Seitenzahlen.

Beispiel:

Ballwieser, W. (2019): Überlegungen zu Theorie und Praxis der Finanzberichterstattung: Herausforderungen, Erkenntnisse und Lücken. In: Schmalenbachs Zeitschrift für betriebswirtschaftliche Forschung 71 (2), S. 169–211.

#### **Beiträge in Sammelwerken:**

Name, Vorname (Erscheinungsjahr): Titel des Beitrages, in: Name des Herausgebers (Hrsg.), Vorname, Titel des Sammelwerkes, ggf. Auflage, Erscheinungsort, Verlag, Seitenzahlen.

Beispiel:

Baetge, J./Sommerhoff, D. (2010): Die Lageberichterstattung unter besonderer Berücksichtigung von Best Practices bei der Prognoseberichterstattung. In: Baumhoff, H./Dücker, R./Köhler, S. (Hrsg.): Besteuerung, Rechnungslegung und Prüfung der Unternehmen. Wiesbaden: Gabler Verlag, S. 511–537.

#### **Kommentierungen:**

Name, Vorname (Erscheinungsjahr): Titel des Kommentars, in: Name, Vorname des/der Herausgeber/s (Hrsg.), Titel des Kommentars, ggf. Auflage, Erscheinungsort, Verlag, Randnummern.

Beispiel:

Grottel, B. (2018): HGB § 315 Inhalt des Konzernlageberichts. In: Grottel, B./ Schmidt, S./Schubert, W. J./Winkeljohann, N. (Hrsg.): Beck´scher Bilanz-Kommentar. Handels- und Steuerbilanz. §§ 238 bis 339, 342 bis 342e HGB. 11. Auflage. München, C.H.Beck Verlag, Rn. 130-149.

#### **Internetquellen:**

Internetquellen, insb. bei fehlender Angabe einer Autorin/eines Autors, sollten sparsam verwendet werden. Erfolgt keine Nennung einer Autorin/eines Autors in der Internetquelle, ist "o. V." (ohne Verfasser) voranzustellen. Bei Verwendung mehrerer Internetquellen, ist ein gesondertes Verzeichnis "Verzeichnis von Internetquellen" zu empfehlen.

Name des Autors, Vorname (Erscheinungsjahr): Titel, ggf. Hrsg. Online verfügbar unter: Hyperlink, zuletzt geprüft am XX.XX.XXXX.

Beispiel:

Rahe, I. (2014): DRS 20. Umsetzungsanalyse DAX 30 mit Best Practice-Beispielen. KPMG AG Wirtschaftsprüfungsgesellschaft (Hrsg.). Online verfügbar unter: [https://assets.kpmg/content/dam/kpmg/pdf/2014/10/accounting](https://assets.kpmg/content/dam/kpmg/pdf/2014/10/accounting-insights-drs-20-dax-30-analyse-v2.pdf)[insights-drs-20-dax-30-analyse-v2.pdf,](https://assets.kpmg/content/dam/kpmg/pdf/2014/10/accounting-insights-drs-20-dax-30-analyse-v2.pdf) zuletzt geprüft am 19.11.2020.

## <span id="page-16-0"></span>**7.3 Verzeichnis von Gesetzen und sonstigen Verlautbarungen von nationalen und internationalen Standardsettern**

Kurznennung von Gesetz/Richtlinie/Standard/Norm (Jahr): Bezeichnung, Fundstelle.

Beispiel:

- BilMoG (2009): Gesetz zur Modernisierung des Bilanzrechts (Bilanzrechtsmodernisierungsgesetz – BilMoG) vom 25.05.2009 (BGBl. Teil I Nr. 27, S. 1102- 1137).
- CSR-RUG (2017): Gesetz zur Stärkung der nichtfinanziellen Berichterstattung der Unternehmen in ihren Lage- und Konzernlageberichten (CSR-Richtlinie-Umsetzungsgesetz) vom 11.04.2017 (BGBl. Teil I Nr. 20, S. 802-814).
- Richtlinie 2014/95/EU (2014): Richtlinie 2014/95/EU zur Änderung der Richtlinie 2013/34/EU im Hinblick auf die Angabe finanzieller und die Diversität betreffender Informationen durch bestimmte große Unternehmen und Gruppen vom 22.10.2014 (ABl. EU Nr. L 330/I, S. 1-9).

#### <span id="page-17-0"></span>**7.4 Verzeichnis der untersuchten Unternehmensberichte**

Name des Unternehmens und Rechtsform, Titel des Berichts einschließlich Geschäftsjahr, Erscheinungsort. Online verfügbar unter: Hyperlink, zuletzt geprüft am XX.XX.XXXX.

Beispiel:

- Bayerische Motoren Werke AG: Bericht 2020. München. Online verfügbar unter: [https://www.bmwgroup.com/content/dam/grpw/websites/bmwgroup\\_com/ir/do](https://www.bmwgroup.com/content/dam/grpw/websites/bmwgroup_com/ir/downloads/de/2021/bericht/BMW-Group-Bericht-2020-DE.pdf) [wnloads/de/2021/bericht/BMW-Group-Bericht-2020-DE.pdf,](https://www.bmwgroup.com/content/dam/grpw/websites/bmwgroup_com/ir/downloads/de/2021/bericht/BMW-Group-Bericht-2020-DE.pdf) zuletzt geprüft am 06.07.2021.
- Continental AG: Integrierter Nachhaltigkeitsbericht 2020. Hannover. Online verfügbar unter: [https://cdn.continental.com/fileadmin/\\_\\_imported/sites/corporate/](https://cdn.continental.com/fileadmin/__imported/sites/corporate/_international/german/hubpages/40_20nachhaltigkeit/60_20downloads/gri-bericht-2020.pdf) [\\_international/german/hubpages/40\\_20nachhaltigkeit/60\\_20downloads/gri](https://cdn.continental.com/fileadmin/__imported/sites/corporate/_international/german/hubpages/40_20nachhaltigkeit/60_20downloads/gri-bericht-2020.pdf)[bericht-2020.pdf,](https://cdn.continental.com/fileadmin/__imported/sites/corporate/_international/german/hubpages/40_20nachhaltigkeit/60_20downloads/gri-bericht-2020.pdf) zuletzt geprüft am 06.07.2021.

#### <span id="page-17-1"></span>**8. Abkürzungen**

Im laufenden Text der Arbeit sind Abkürzungen möglichst sparsam zu verwenden, da durch deren vielfachen Gebrauch das Verständnis der Arbeit unter Umständen eingeschränkt werden kann. Abkürzungen, welche auf reiner Bequemlichkeit beruhen, sind somit also nicht angebracht, wie z. B. "WM" für "Wissensmanagement" oder "MC" für "Management Consulting". Dagegen sind geläufige Abkürzungen des allgemeinen Sprachgebrauchs (wie etc., z. B., usw., vgl. - Maßstab ist hier der Duden) selbstverständlich anerkannt und müssen im Allgemeinen auch nicht in ein eventuell erstelltes Abkürzungsverzeichnis aufgenommen werden.

Das Abkürzungsverzeichnis enthält alphabetisch geordnet die im Text verwendeten Abkürzungen mit ihrer ausführlichen Bezeichnung.

#### <span id="page-17-2"></span>**9. Symbole**

Werden in der Arbeit Symbole verwendet, so sind diese im Symbolverzeichnis aufzuführen.

#### <span id="page-18-0"></span>**10. Abbildungen und Tabellen**

Sämtliche Tabellen und Abbildungen im Text sollten eine möglichst klare Bezeichnung haben. Daneben ist stets auch ein Quellennachweis zu erbringen, ob es sich um eine eigene Darstellung oder um eine Anlehnung an eine bestehende Abbildung bzw. Tabelle in einer anderen wissenschaftlichen Arbeit handelt.

Sämtliche Tabellen und Abbildungen sind jeweils fortlaufend mit arabischen Ziffern zu nummerieren. Zudem sollten Abbildungen und Tabellen aus anderen wissenschaftlichen Arbeiten stets selbst erstellt werden, sodass auf Screenshots zu verzichten ist.

#### <span id="page-19-0"></span>**Literaturverzeichnis**

- Baetge, J./Kirsch, H.-J./Thiele, S. (2019): Bilanzen. 15. Auflage. Düsseldorf, IDW Verlag.
- Baetge, J./Sommerhoff, D. (2010): Die Lageberichterstattung unter besonderer Berücksichtigung von Best Practices bei der Prognoseberichterstattung. In: Baumhoff, H./Dücker, R./Köhler, S. (Hrsg.): Besteuerung, Rechnungslegung und Prüfung der Unternehmen. Wiesbaden: Gabler Verlag, S. 511–537.
- Ballwieser, W. (2019): Überlegungen zu Theorie und Praxis der Finanzberichterstattung: Herausforderungen, Erkenntnisse und Lücken. In: Schmalenbachs Zeitschrift für betriebswirtschaftliche Forschung 71 (2), S. 169–211.
- Grottel, B. (2018): HGB § 315 Inhalt des Konzernlageberichts. In: Grottel, B./ Schmidt, S./Schubert, W. J./Winkeljohann, N. (Hrsg.): Beck´scher Bilanz-Kommentar. Handels- und Steuerbilanz. §§ 238 bis 339, 342 bis 342e HGB. 11. Auflage. München, C.H.Beck Verlag, Rn. 130-149.
- Rauch, K. (2018): Informationsabstufung und -verknüpfung im Konzernlagebericht. Eine empirische Analyse der Risikoberichterstattung. Wiesbaden, Springer Gabler.
- Wulf, I. (2020a): Auswirkungen des Coronavirus auf die Finanzberichterstattung mit Stichtag nach dem 31.12.2019. Praxisbeispiele zu wichtigen Themen im Jahresabschluss und Lagebericht. In: Deutsche Steuer-Zeitung 108 (13), S. 480-489.
- Wulf, I. (2020b): Coronavirus SARS-CoV-2. Auswirkungen auf die Rechnungslegung im Geschäftsjahr 2019 - Praxisbeispiele zu wichtigen Grundsätzen und Angaben im Anhang und Lagebericht. In: Deutsche Steuer-Zeitung 108 (10), S. 351-360.
- Wulf, I. (2017): Neue Berichtspflichten durch die nichtfinanzielle Erklärung für bestimmte große Unternehmen. In: Deutsche Steuer-Zeitung 105 (4), S. 100- 110.

## <span id="page-20-0"></span>**Verzeichnis von Gesetzen und sonstigen Verlautbarungen von nationalen und internationalen Standardsettern**

- BilMoG (2009): Gesetz zur Modernisierung des Bilanzrechts (Bilanzrechtsmodernisierungsgesetz – BilMoG) vom 25.05.2009 (BGBl. Teil I Nr. 27, S. 1102- 1137).
- CSR-RUG (2017): Gesetz zur Stärkung der nichtfinanziellen Berichterstattung der Unternehmen in ihren Lage- und Konzernlageberichten (CSR-Richtlinie-Umsetzungsgesetz) vom 11.04.2017 (BGBl. Teil I Nr. 20, S. 802-814).
- Richtlinie 2014/95/EU (2014): Richtlinie 2014/95/EU zur Änderung der Richtlinie 2013/34/EU im Hinblick auf die Angabe finanzieller und die Diversität betreffender Informationen durch bestimmte große Unternehmen und Gruppen vom 22.10.2014 (ABl. EU Nr. L 330/I, S. 1-9).

<span id="page-21-0"></span>**Verzeichnis von Internetquellen**

#### **Verzeichnis der Unternehmensberichte**

- Bayerische Motoren Werke AG: Bericht 2020. München. Online verfügbar unter: [https://www.bmwgroup.com/content/dam/grpw/websites/bmwgroup\\_com/ir/do](https://www.bmwgroup.com/content/dam/grpw/websites/bmwgroup_com/ir/downloads/de/2021/bericht/BMW-Group-Bericht-2020-DE.pdf) [wnloads/de/2021/bericht/BMW-Group-Bericht-2020-DE.pdf,](https://www.bmwgroup.com/content/dam/grpw/websites/bmwgroup_com/ir/downloads/de/2021/bericht/BMW-Group-Bericht-2020-DE.pdf) zuletzt geprüft am 06.07.2021.
- Continental AG: Integrierter Nachhaltigkeitsbericht 2020. Hannover. Online verfügbar unter: [https://cdn.continental.com/fileadmin/\\_\\_imported/sites/corporate/](https://cdn.continental.com/fileadmin/__imported/sites/corporate/%0b_international/german/hubpages/40_20nachhaltigkeit/60_20downloads/gri-bericht-2020.pdf) [\\_international/german/hubpages/40\\_20nachhaltigkeit/60\\_20downloads/gri](https://cdn.continental.com/fileadmin/__imported/sites/corporate/%0b_international/german/hubpages/40_20nachhaltigkeit/60_20downloads/gri-bericht-2020.pdf)[bericht-2020.pdf,](https://cdn.continental.com/fileadmin/__imported/sites/corporate/%0b_international/german/hubpages/40_20nachhaltigkeit/60_20downloads/gri-bericht-2020.pdf) zuletzt geprüft am 06.07.2021.

#### <span id="page-23-0"></span>**Anhang**

Der Anhang beinhaltet große und umfangreiche Materialien, die für die Argumentation der wissenschaftlichen Arbeit von Relevanz sind, aber im Fließtext den Lesefluss stören würden. Dies können beispielsweise Abbildungen, Tabellen, Datenauswertungen, Fragebögen etc. sein.

Eine arabische Nummerierung der Bestandteile des Anhangs ist erforderlich. Zudem ist bei umfangreichen Anhängen ein Anhangsverzeichnis zu empfehlen, welches die Bestandteile des Anhangs auflistet, die jedoch nicht in das Inhaltsverzeichnis aufzunehmen sind.

Beispiel:

Anhang 1: Muster für ein Titelblatt einer Master-, Bachelor- bzw. Seminararbeit Anhang 2: Ehrenwörtliche Erklärung

**Anhang 1:** Muster für ein Titelblatt einer Master-, Bachelor- bzw. Seminararbeit

# Titel der Arbeit ggf. Untertitel

# Bachelor-/ Master-/ Seminararbeit

eingereicht bei

Prof. Dr. Inge Wulf Institut für Wirtschaftswissenschaft Abteilung für BWL, insb. Unternehmensrechnung Technische Universität Clausthal

von

Thal, Claus

Julius-Albert-Str. 8

38678 Clausthal-Zellerfeld

Telefon: 05323 12345

Studiengang: Technische Betriebswirtschaftslehre

6. Fachsemester

Matrikelnummer: XXXXXX

Datum: XX.XX.20XX

### **Anhang 2:** Ehrenwörtliche Erklärung [\(Anlage 4 der Allgemeinen Prüfungsord](https://vhb.vw.tu-clausthal.de/pages/viewpage.action?pageId=4096634&preview=/4096634/4096635/6_10_01.pdf)[nung\)](https://vhb.vw.tu-clausthal.de/pages/viewpage.action?pageId=4096634&preview=/4096634/4096635/6_10_01.pdf)

Die ehrenwörtliche Erklärung ist jeder wissenschaftlichen Arbeit beizufügen. Bei Gruppenarbeiten ist zu beachten, dass die ehrenwörtliche Erklärung von alle Studierenden, die die Arbeit verfasst haben, zu unterschreiben ist.

#### Schriftliche Erklärung

Hiermit versichere ich, dass ich die Arbeit selbstständig verfasst und keine anderen als die angegebenen Quellen und Hilfsmittel benutzt habe und dass alle Stellen dieser Arbeit, die wörtlich oder sinngemäß aus anderen Quellen übernommen wurden, als solche kenntlich gemacht wurden und dass die Arbeit in gleicher oder ähnlicher Form noch keiner anderen Prüfungsstelle vorgelegt wurde.

Des Weiteren erkläre ich, dass ich mit der öffentlichen Bereitstellung meiner Abschlussarbeit in der Instituts- und/oder Universitätsbibliothek einverstanden bin / nicht einverstanden bin *(nicht Zutreffendes streichen)*.

Datum und Unterschrift